## **Example of instruction-level program execution**

This document illustrates how the stack memory and related registers evolve as a program is executed.

The example is based on the following program:

```
 1 #include <stdio.h>
  2 
  3 void greet_visitor() { 
  4 int gt_top = 0xAAAAAAAA; 
  5 char name[10]; // BAD!!!
  6 printf("Hello. What is your name?\n"); 
 7 gets(name); // VERY, VERY, VERY BAD!!!
 8 printf("Hello, %s.", name);
 9 int gt_btm = 0xAABBBBAA;
10 } 
11 
12 void scare_visitor() { 
13 int sv_top = 0xAACCCCAA;
14 char message[10] = "BRAH!!!\n"; // OKAY
15 printf(message); 
16 int sv_btm = 0xAADDDDAA; 
17 } 
18 
19 int main(int argc, char *argv[]) { 
20 int mn_top = 0xAAEEEEAA; 
21 greet_visitor(); 
22 int mn btm = 0xAAFFFFAA;
23 return 0; 
24 }
```
The scare\_visitor() function is not called, and is thus not illustrated in this example. It is included only due to its context with the current ECE 264 homework assignment.

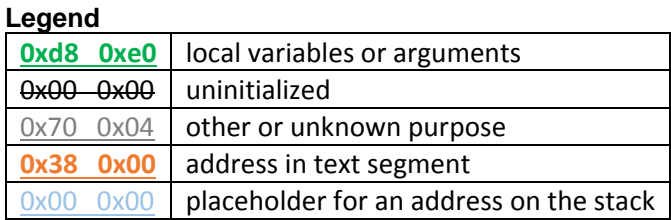

**Note:** There are some details about the way main and the load system work that I don't know. Some aspects of main(..) don't fit other things I've read about this. I will post an update to this, if I learn more.

Author: Alexander J. Quinn Date: 12/11/2015

Update 12/12/2015 to add labels for prologue and epilogue, and add characters in the name buffer.

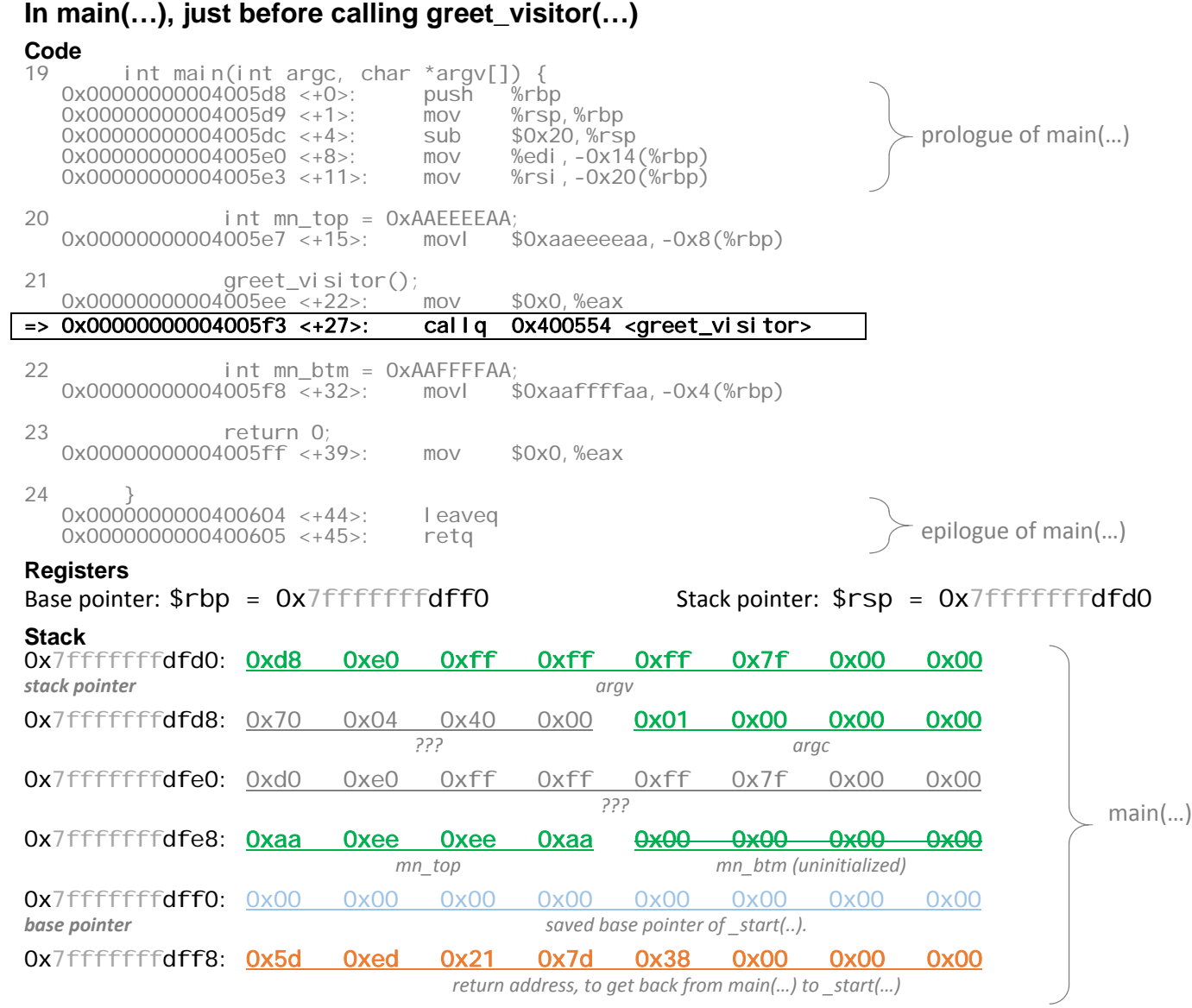

### **Execution**

**callq 0x400554** will push the return address onto the stack. In other words, 0x4005f8 will be stored at 0x7ffffffffffdfc8 and the stack pointer will be decremented by 8 bytes.

## **After calling greet\_visitor(…), before prologue**

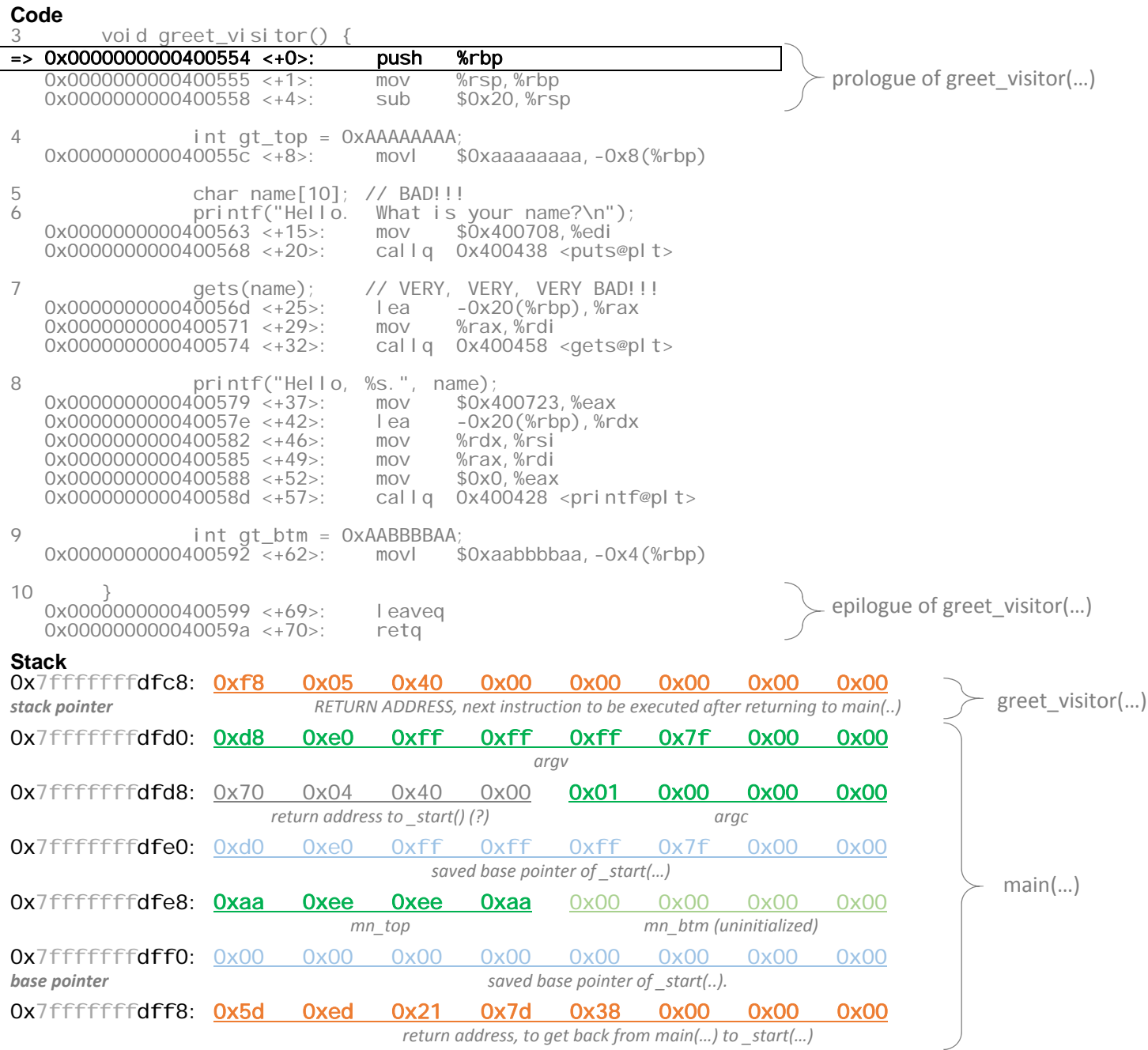

#### **Execution**

**push %rbp** will push the value of the base pointer onto the stack. In other words, 0x7fffffffdff0 will be stored at 0x7fffffffdfc0 and the stack pointer decremented by 8 bytes, from 0x7fffffffdfc8 to 0x7fffffffdfc0.

**mov %rsp \$rbp** will copy stack pointer into the base pointer, changing it from 0x7fffffffdff0 to 0x7fffffffdfc0. **sub \$0x20,%rsp** will decrement the stack pointer by 32 bytes, from 0x7fffffffdfc0 to 0xfffffffdfa0.

# **After calling greet\_visitor(…), after prologue**

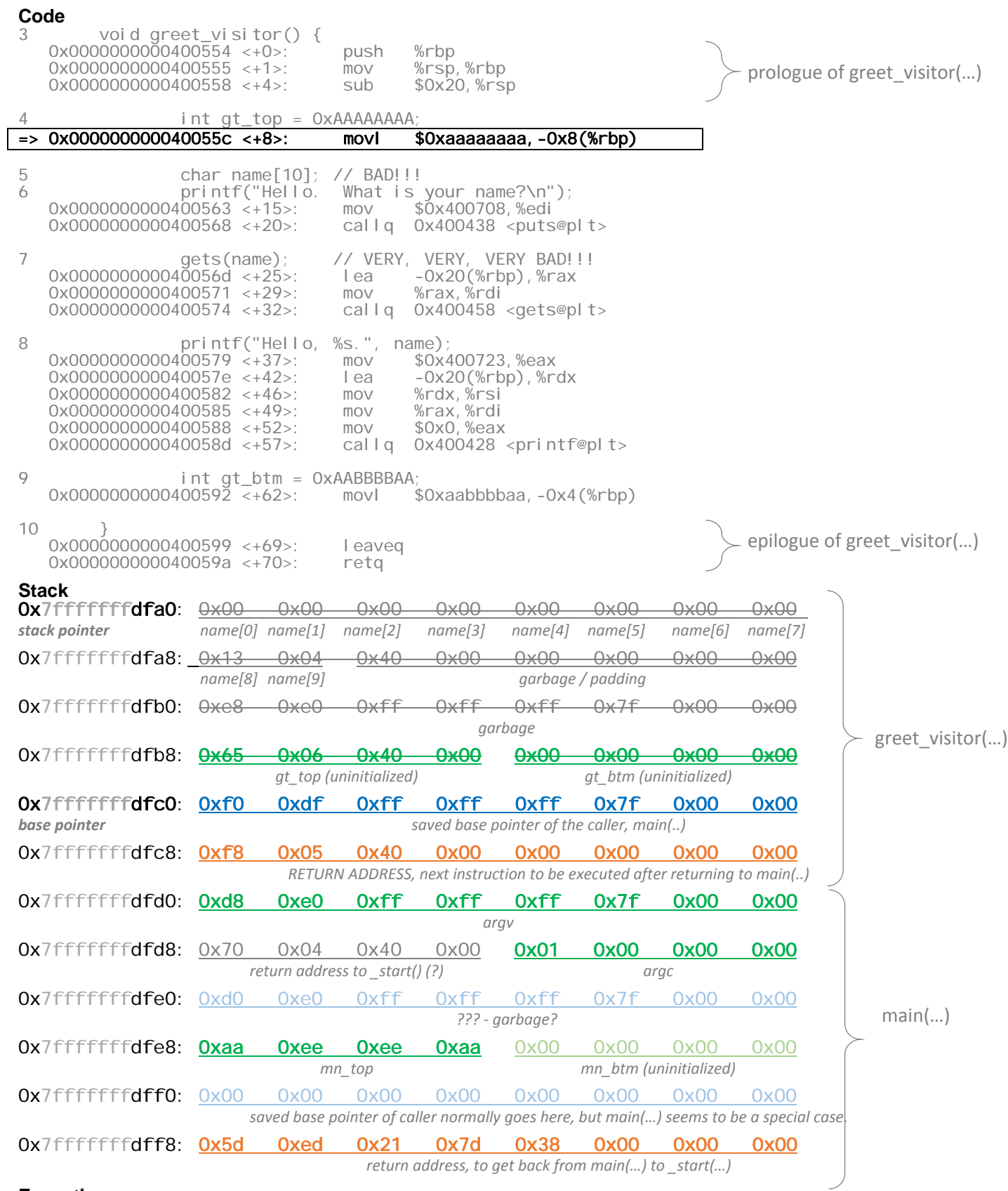

### **Execution**

We will now initialize the local variables and fill the name array.

## **Before returning from greet\_visitor(…), before epilogue**

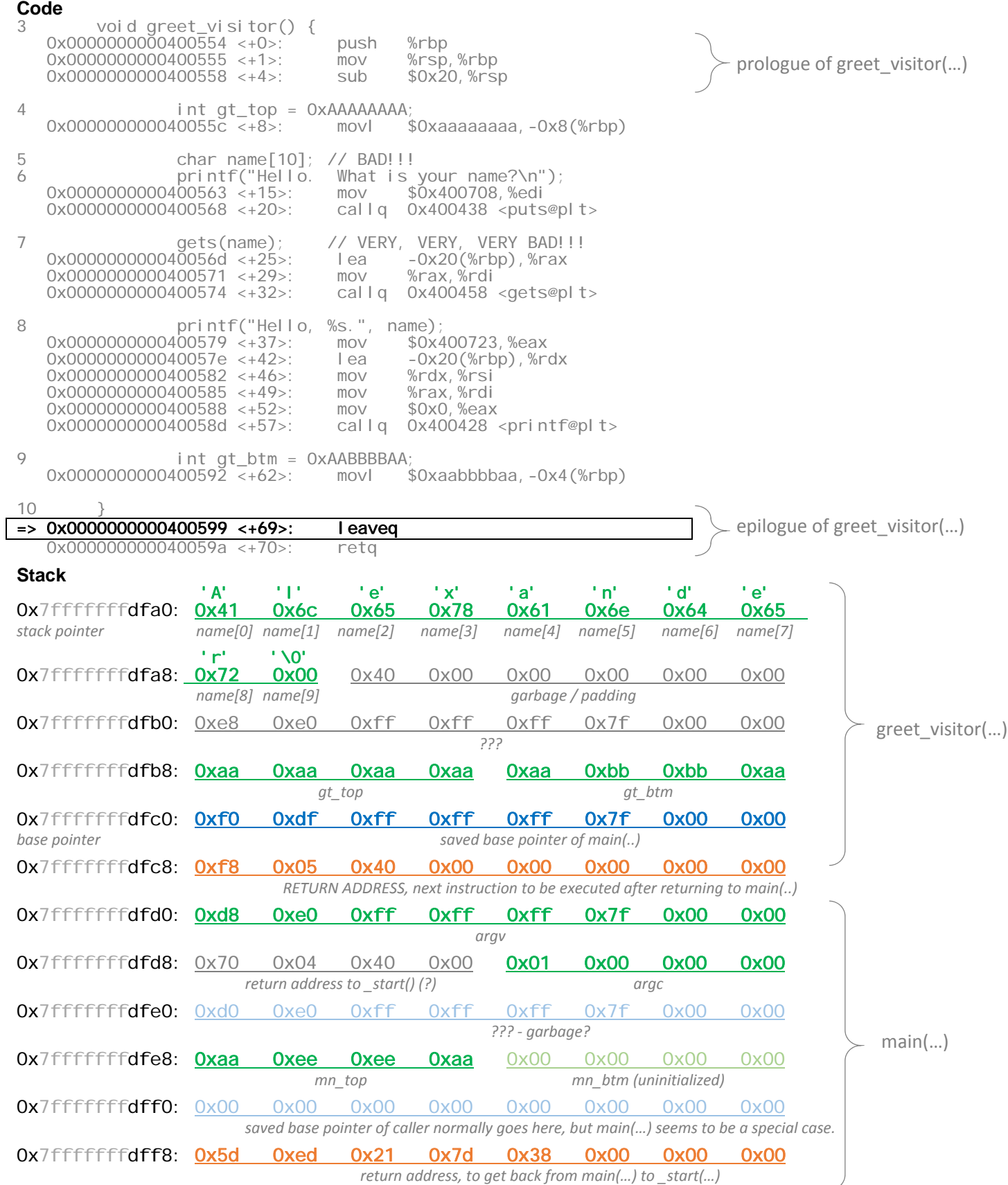

### **Execution**

**leaveq** will set the base pointer (\$rbp) back to 0x7fffffffdff0 and the stack pointer (\$rsp) back to 0x7fffffffdfc8. **retq** will pop the return address from the stack and set the instruction pointer (\$rip) to it, so execution can continue back in main.

## **In main(…), just before returning**

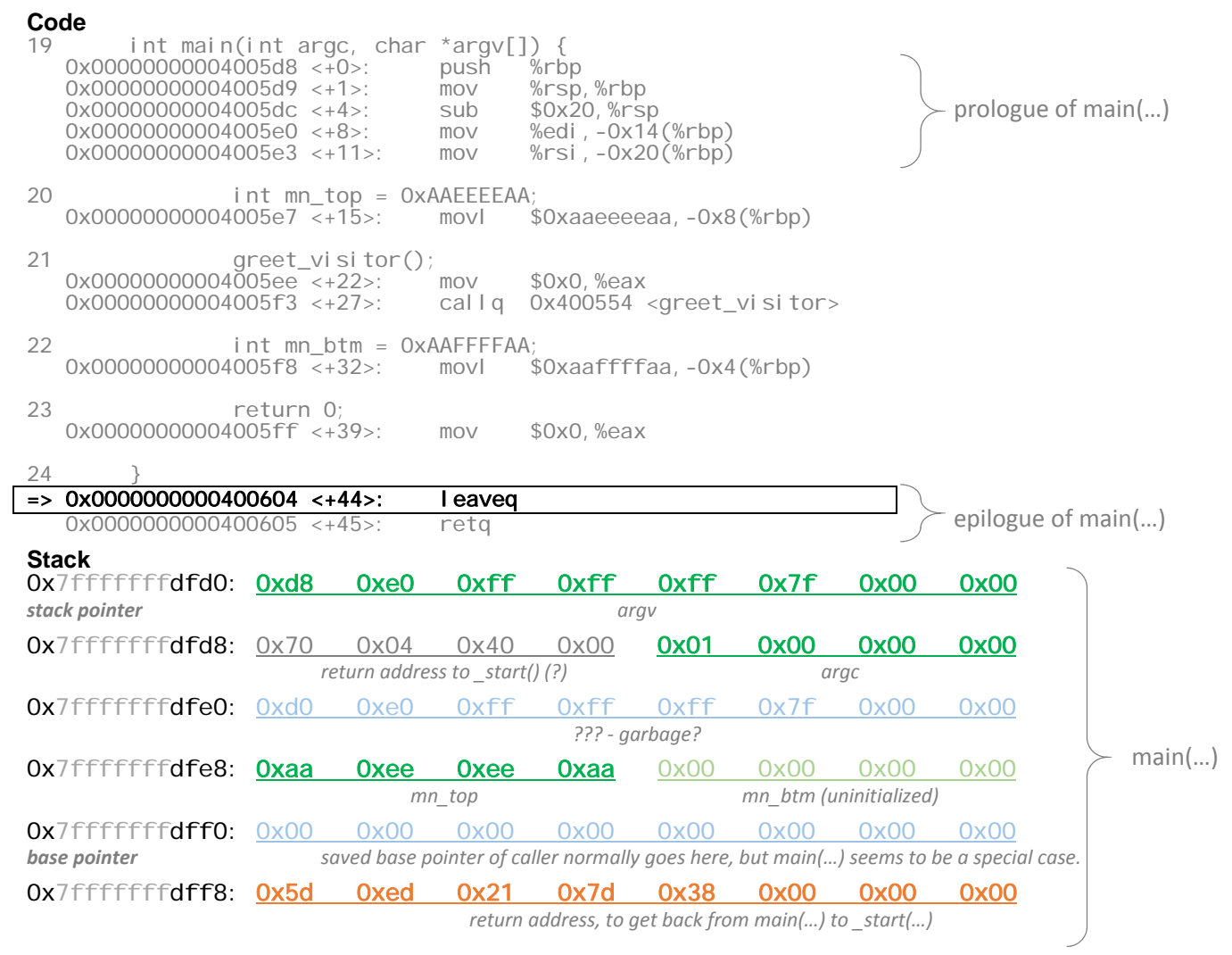